KASLER\_HDAC7\_TARGETS\_1\_DN

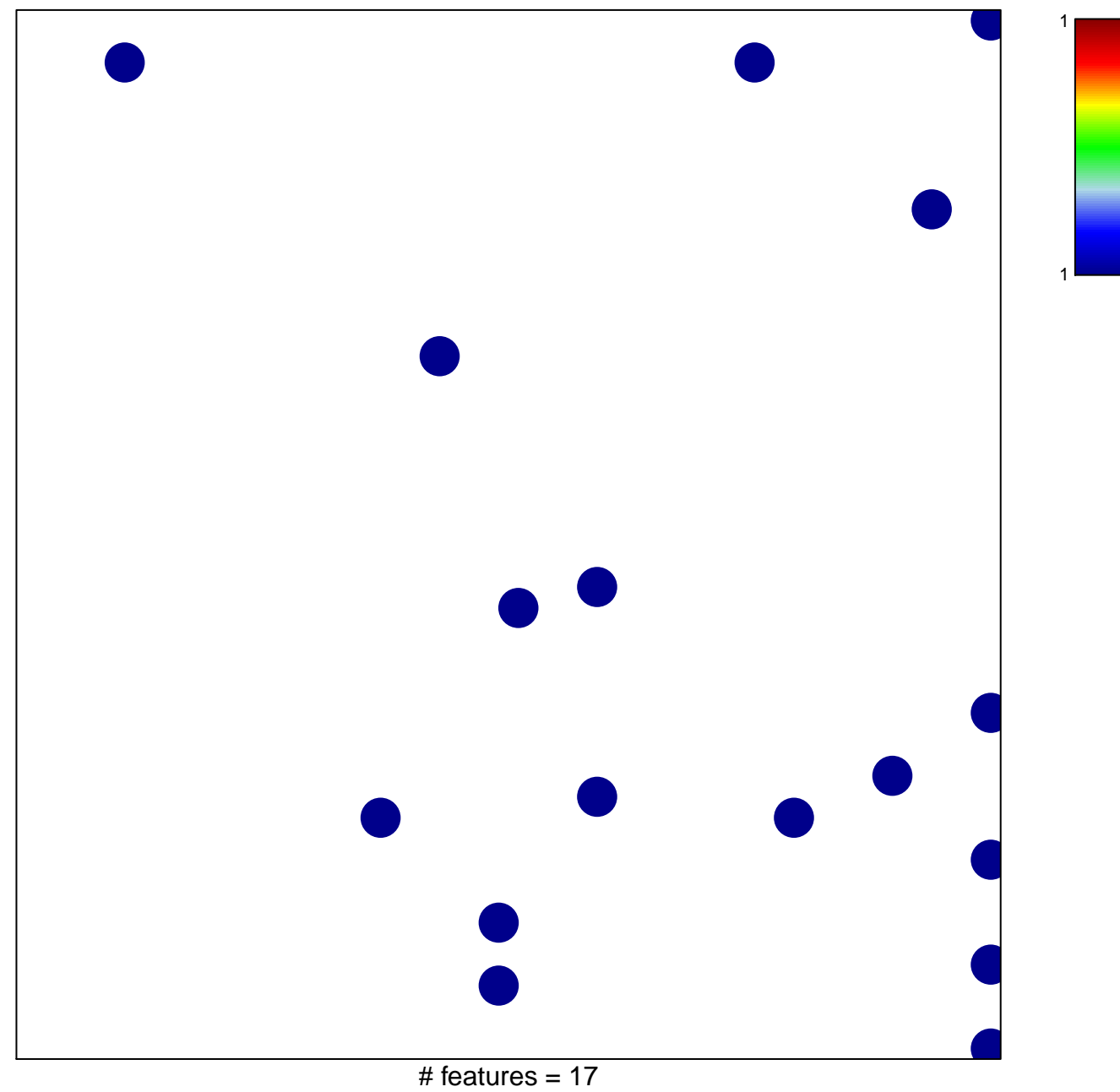

chi-square  $p = 0.81$ 

## **KASLER\_HDAC7\_TARGETS\_1\_DN**

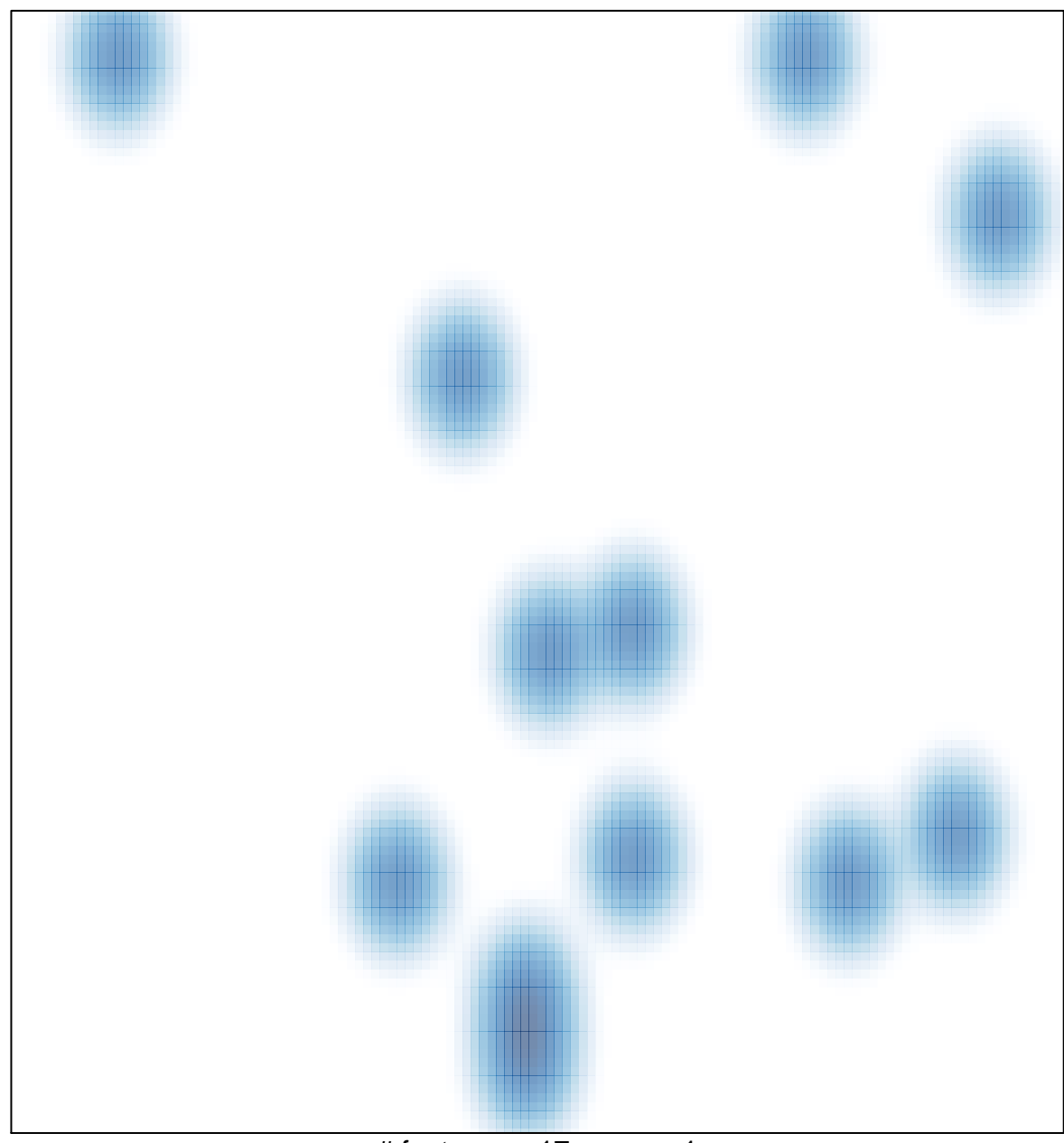

# features =  $17$ , max = 1